# **PostgreSQL, Python, and Squid.**

Christophe Pettus PostgreSQL Experts, Inc.

thebuild.com pgexperts.com

- What *is* a squid, anyway?
- For our purposes, a squid has three attributes:
	- length in centimeters.
	- number of tentacles.
	- weight in kilograms.

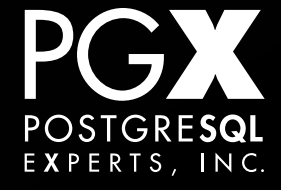

#### **And of course!**

- We're using PostgreSQL.
- We're using Python.
- We're using psycopg2.

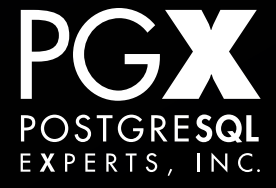

#### **So, we do something like this.**

```
class Squid(object):
     def __init__(self, length, tentacles, weight):
         self.length = length
         self.tentacles = tentacles
        self. weight = weight def __str__(self):
         return '(' + str(self.length) + ',' +
            str(self.tentacles) + ',' + 
            str(self.weight) + ')'
```
s = Squid(length=12.5, tentacles=4, weight=5.7)

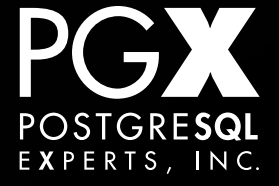

#### **And we do something like this.**

```
CREATE TABLE squid (
  squid_key bigserial primary key,
  length float,
   tentacles integer,
  weight float,
   CHECK (tentacles BETWEEN 3 AND 32)
);
```
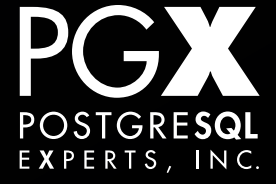

#### **And we write something like this.**

cur.execute("""" INSERT INTO squid VALUES(%s, %s, %s) """, [s.length, s.tentacles, s.weight] ) cur.commit()

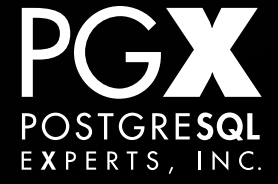

#### **And something like this.**

```
cur.execute("""
     SELECT length, tentacles, weight FROM squid
        WHERE squid_key=%s
""", [skey])
```

```
squid_row = cur.fetchone()
```

```
squid = Squid(length=squid_row[0],
    tentacles=squid_row[1],
   weight=squid_row[2])
```
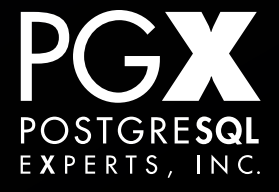

- Well, that was a short presentation.
- But now, we want two different tables with Squid in them.
- That's OK, we just replicate the schema…

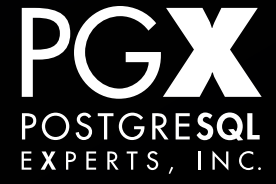

#### CREATE TABLE atlantic\_squid ( squid\_key bigserial primary key, length float, tentacles integer, weight float, CHECK (tentacles BETWEEN 3 AND 32) );

CREATE TABLE pacific\_squid (LIKE atlantic\_squid INCLUDING ALL);

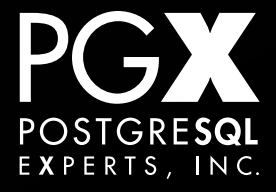

#### **And then we write something like…**

```
cur.execute(
    "INSERT INTO " + ocean + "_squid VALUES(%s, %s, %s)",
    [s.length, s.tentacles, s.weight] )
cur.commit()
```
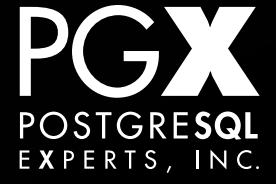

#### **And at this point, we think…**

- Wait, PostgreSQL has types!
- Maybe we can use PostgreSQL's custom type facility.

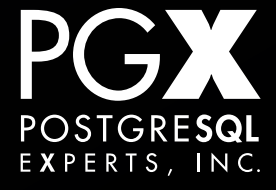

#### **But then you think…**

- Oh, only big packages like PostGIS do stuff like that.
- We have to write C and PL/pgSQL and probably Scheme and Erlang for all we know.
- And how about operators? And indexing?
- Not for the likes of us Python people.

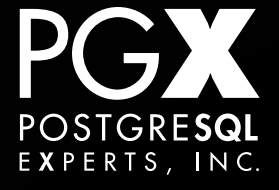

- It's easy to create custom types in PostgreSQL.
- You can use custom PostgreSQL types in your application without much nasty code.
- You can write functions in the PostgreSQL database in Python.

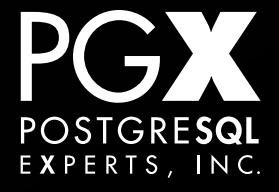

#### **PostgreSQL Custom Types.**

- PostgreSQL has an extensive type system.
- You can create your own types.
- High-level aggregate types (structures of existing types).
- Low-level C-language types.
	- Not today.

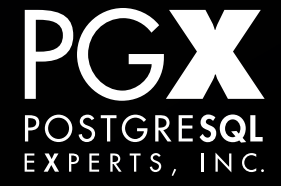

- Any time you declare a table, you also get a type with the same name and same structure.
- You can also just create a type without creating a new table.

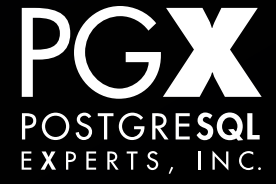

);

## CREATE TYPE squid AS ( length float, tentacles integer, weight float

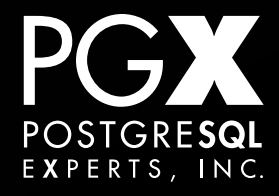

- How do we get that custom type into and out of Python?
- psycopg2 has facilities for going both directions.
- Once set up, it Just Works.

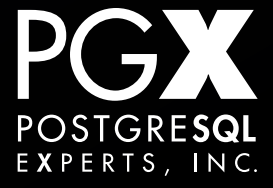

```
class Squid(object):
```
#...

```
 def __conform__(self, protocol):
     if protocol is psycopg2.extensions.ISQLQuote:
         return self
```

```
 def getquoted(self):
     return "'" + str(self) + "'::squid"
```
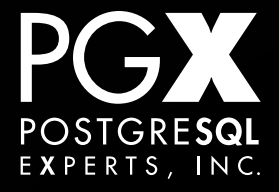

- Implement conform and getquoted.
- conform returns the object that implements getquoted.
	- You can just return self.
- getquoted returns the object converted into "SQL quoted format."

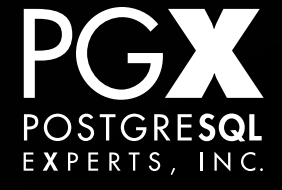

#### **What's "SQL Quoted Format"?**

- Generally, it's just a string.
- Any internal quotes need to follow the SQL quoting conventions.
- Custom types are serialized into strings.
- Aggregate types are enclosed in parens, with fields separated by commas.

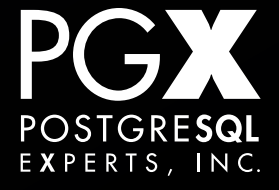

- We just use the string representation, since there are no fields that might contain quotes.
	- If there were, you could just call the appropriate getquoted method on them.
- We wrap the whole thing in SQL string quotes, and add a '::squid' cast to it.

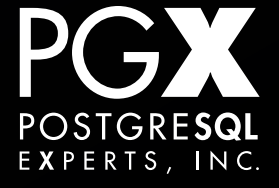

#### **Other People's Children Classes**

#### • What if we didn't write the class?

- psycopg2.extensions.register\_adapter(class, adapter)
- The adapter function takes the object, returns a object that implements getquoted.
- If the str() of the object is fine, you can use AsIs to just return that.

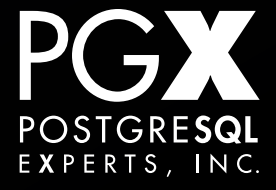

```
CREATE TABLE squids (
  squid_key bigserial primary key,
  a_squid squid
);
```
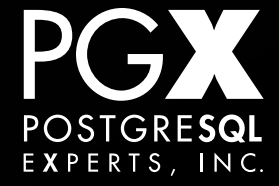

#### **… and insert into it like this!**

s = Squid(length=12.5, tentacles=4, weight=5.7 cur.execute("INSERT INTO squids(a\_squid) VALUES(%s)", [s,])

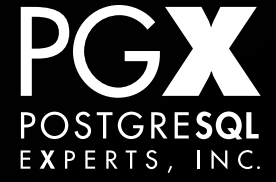

#### **But how do we get the squids out?**

- Need to write a cast function.
- Takes the string representation from the database, and returns the object.
- We then register that function with psycopg2.

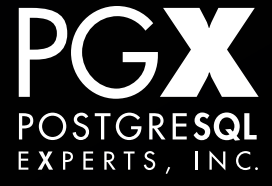

#### **Now you have two problems.**

```
def cast_squid(value, cur):
     if value is None:
         return None
   match_object = re.match(r'\((?P<length>[0-9.]+),(?P<tentacles>[0-9]+),
(?)P<weight>[0-9.]+)\)', value)
     if match_object is None:
         return None
     length = float(match_object.group('length'))
     tentacles = int(match_object.group('tentacles'))
    weight = float(match_object.group('weight'))
```
return Squid(length=length, tentacles=tentacles, weight=weight)

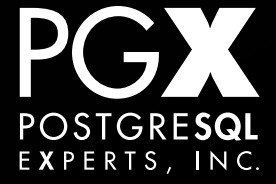

SQUID = psycopg2.extensions.new\_type((72007,), "squid", cast\_squid) psycopg2.extensions.register\_type(SQUID)

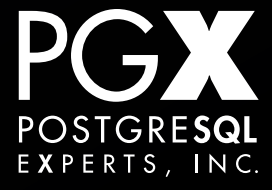

- That's the OID for the Squid type in *this particular* PostgreSQL database.
	- All database schema objects have an OID.
- It's different for every database that we create that type in.
- Changes if you restore the database from a pg\_dump.

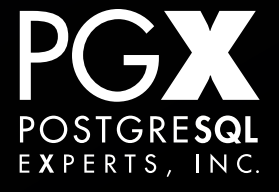

cur.execute("SELECT NULL::Squid") squid\_oid = cur.description[0][1] # Can be executed once and cached.

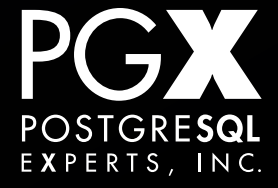

#### **And now SELECT works.**

>>> cur.execute("SELECT a\_squid FROM squids")  $\Rightarrow$   $>$   $s$  = cur.fetchone()[0] >>> print s. class <class '\_\_main\_\_.Squid'>

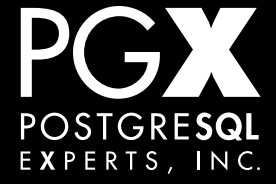

- What happened to our CHECK constraint?
- We don't want mutant squids getting into our database.
- We could write a trigger…
	- … but we don't want to write PL/pgSQL.

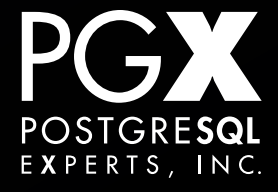

#### **We don't have to!**

#### • PL/Python!

- We can write our triggers and other functions in Python.
- **The functions run in the PostgreSQL** backend just like any other server-side code.

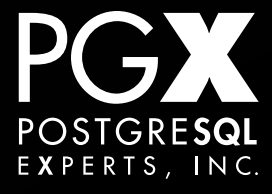

- PL/Python isn't part of a database by default.
- •CREATE LANGUAGE plpythonu;
- The "U" means Untrusted.
	- Can bypass PostgreSQL's access control system.
- Only superusers can create functions.

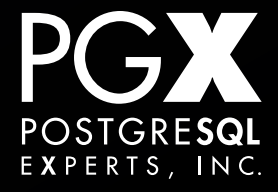

- If you are using a package, make sure you have installed the appropriate -contrib package.
- If you are building from source, make sure you build with the --with-python option.

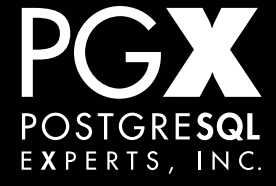

- PostgreSQL supports both.
- "plpython2u" "plpython3u"
- "plpythonu" gets you Python 2 right now, but might get you Python 3 in the future.
	- **The far, far future.**

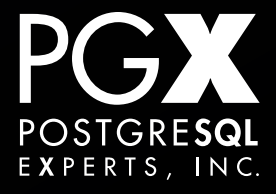

CREATE OR REPLACE FUNCTION hello\_world() RETURNS bool AS \$hello\_world\$

plpy.notice("Hello, squids of the world!") return True

\$hello\_world\$ LANGUAGE plpythonu;

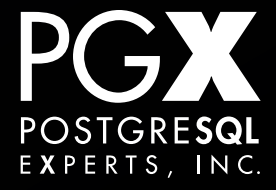

```
squidy=# select hello_world();
NOTICE: Hello, squids of the world!
CONTEXT: PL/Python function "hello_world"
  hello_world
```
 t (1 row)

-------------

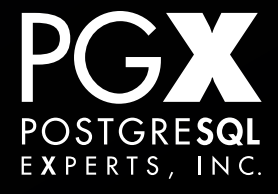

- Don't declare a function body; PL/Python wraps it for you.
- Can call any installed Python package, but:
	- Cannot directly call any other stored procedure, in any language.
	- Use the SPI for that.
	- Module plpy contains that stuff.

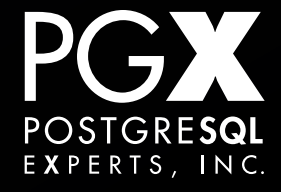

#### **One tentacle at a time, please.**

- The PostgreSQL backend is singlethreaded.
- Do not spawn threads within your PL/ Python function.
	- If you break it, you get to keep all the pieces.

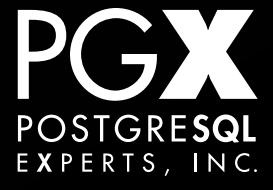

CREATE OR REPLACE FUNCTION squid\_trigger() RETURNS trigger AS \$squid\_trigger\$

from plpy import spiexceptions

```
calamari = TD['new"]['a_squid"][1:-1].split(','')
```
tentacles = int(calamari[1])

 if tentacles > 32 or tentacles < 3: raise spiexceptions.CheckViolation

 return "OK" \$squid\_trigger\$ language plpythonu;

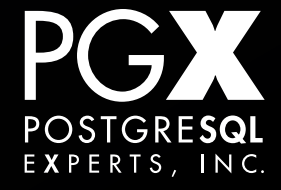

#### **Calamari appetizer.**

- In the TD structure, composite types are their string representation.
- In parameters to non-trigger stored procedures, they are passed (more logically) as hashes.

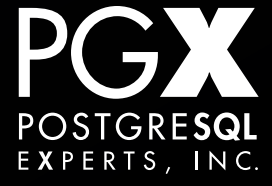

CREATE CONSTRAINT TRIGGER squid\_trigger AFTER INSERT OR UPDATE OF a\_squid ON squids NOT DEFERRABLE FOR EACH ROW EXECUTE PROCEDURE squid\_trigger();

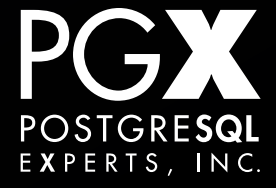

squidy=# INSERT INTO squids(a\_squid) VALUES( (100, 47, 4.5)::squid ); ERROR: spiexceptions.CheckViolation: CONTEXT: Traceback (most recent call last): PL/Python function "squid\_trigger", line 10, in <module>

 raise spiexceptions.CheckViolation PL/Python function "squid\_trigger"

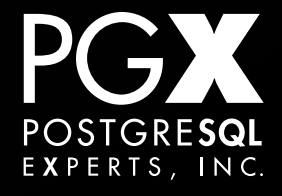

### **The Null Squid Hypothesis.**

- Row types have strange rules around NULL.
- $\bullet$  (1.0, NULL, 1.0)::squid IS NULL;
	- True.
- (1.0, NULL, 1.0)::squid IS NOT NULL;
	- Also true!
- NULL is a never-ending source of delight.

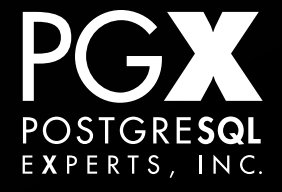

 Seq Scan on squids (cost=0.00..253093.09 rows=50000 width=53) (actual time=6.917..2590.863 rows=1012 loops=1) Filter: (((a\_squid).length >= 100::double precision) AND ((a\_squid).length <= 101::double precision)) Rows Removed by Filter: 9998989 Total runtime: 2591.113 ms

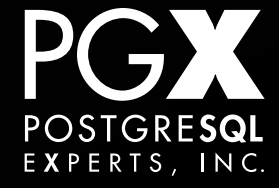

- Squids are ordered by length, and nothing else.
	- That's just how squids roll.
- Can we speed up searching?
- Yes! We can create B-Tree indexes on custom types.

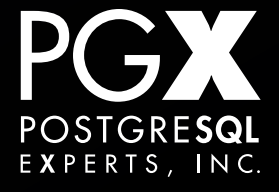

```
CREATE OR REPLACE FUNCTION squid_comp (left squid, right 
squid)
```
 RETURNS int as \$squid\_comp\$

```
 if left["length"] < right["length"]:
     return -1
 elif left["length"] > right["length"]:
     return 1
 else:
     return 0
```
\$squid\_comp\$ LANGUAGE plpythonu IMMUTABLE STRICT;

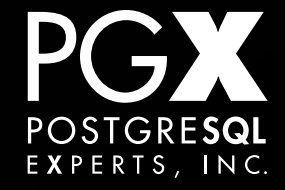

CREATE OR REPLACE FUNCTION squid\_eq (left squid, right squid) RETURNS bool AS \$squid\_eq\$

return left["length"] == right["length"]

```
$squid_eq$
    LANGUAGE plpythonu
    IMMUTABLE STRICT;
```
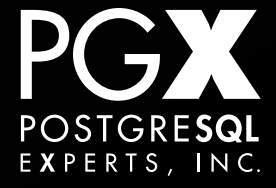

```
CREATE OPERATOR = (
     LEFTARG = squid,
     RIGHTARG = squid,
     PROCEDURE = squid_eq,
    COMMUTATOR = -NEGATOR = <,
     RESTRICT = eqsel,
     JOIN = eqjoinsel,
     HASHES, MERGES
);
```
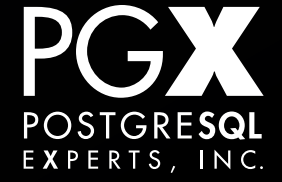

```
CREATE OPERATOR <= (
    LEFTARG = squid, RIGHTARG = squid,
     PROCEDURE = squid_le,
    COMMUTATOR = \gt =NEGATOR = >RESTRICT = scalarltsel,
     JOIN = scalarltjoinsel
);
```
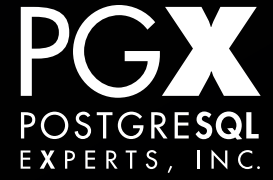

#### **Finally, an operator class…**

#### CREATE OPERATOR CLASS squid\_ops DEFAULT FOR TYPE squid USING btree AS OPERATOR 1 < , OPERATOR 2 <= , OPERATOR 3 = ,  $OPERATOR$   $4$  >= , OPERATOR 5 > , FUNCTION 1 squid\_comp(squid, squid);

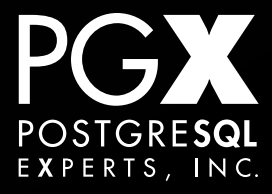

#### CREATE INDEX squidex ON squids(a\_squid);

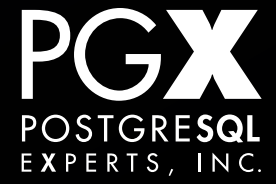

Bitmap Heap Scan on squids (cost=2176.56..113217.70 rows=50000 width=53) (actual time=10.991..12.367 rows=1012 loops=1)

 Recheck Cond: ((a\_squid >= ROW(100::double precision, 4, 100::double precision)::squid) AND (a\_squid <= ROW(101::double precision, 4, 100::double precision)::squid))

 -> Bitmap Index Scan on squidex (cost=0.00..2164.06 rows=50000 width=0) (actual time=10.866..10.866 rows=1012 loops=1)

 Index Cond: ((a\_squid >= ROW(100::double precision, 4, 100::double precision)::squid) AND (a\_squid <= ROW(101::double precision, 4, 100::double precision)::squid)) Total runtime: 12.463 ms

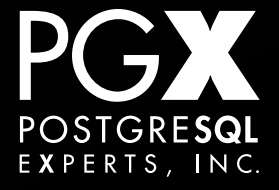

#### **Thanks for all the seafood.**

- We can implement a custom type in PostgreSQL that integrates nicely with a Python class.
- … without losing any database features.
- … and those types can even have custom operators and comparisons.
- ... and their own indexes!

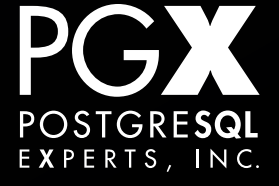

- This works with lots of stuff.
	- Range types, citext…
- Any time you have an advanced attribute type that you want to adapt to Python.
	- Whether or not you defined the type.
- Not just for squid anymore!

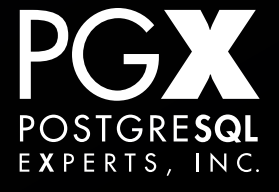

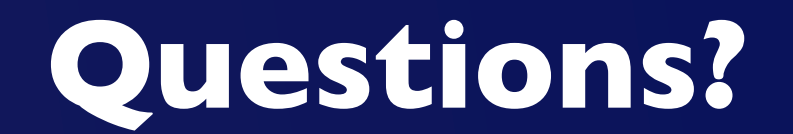

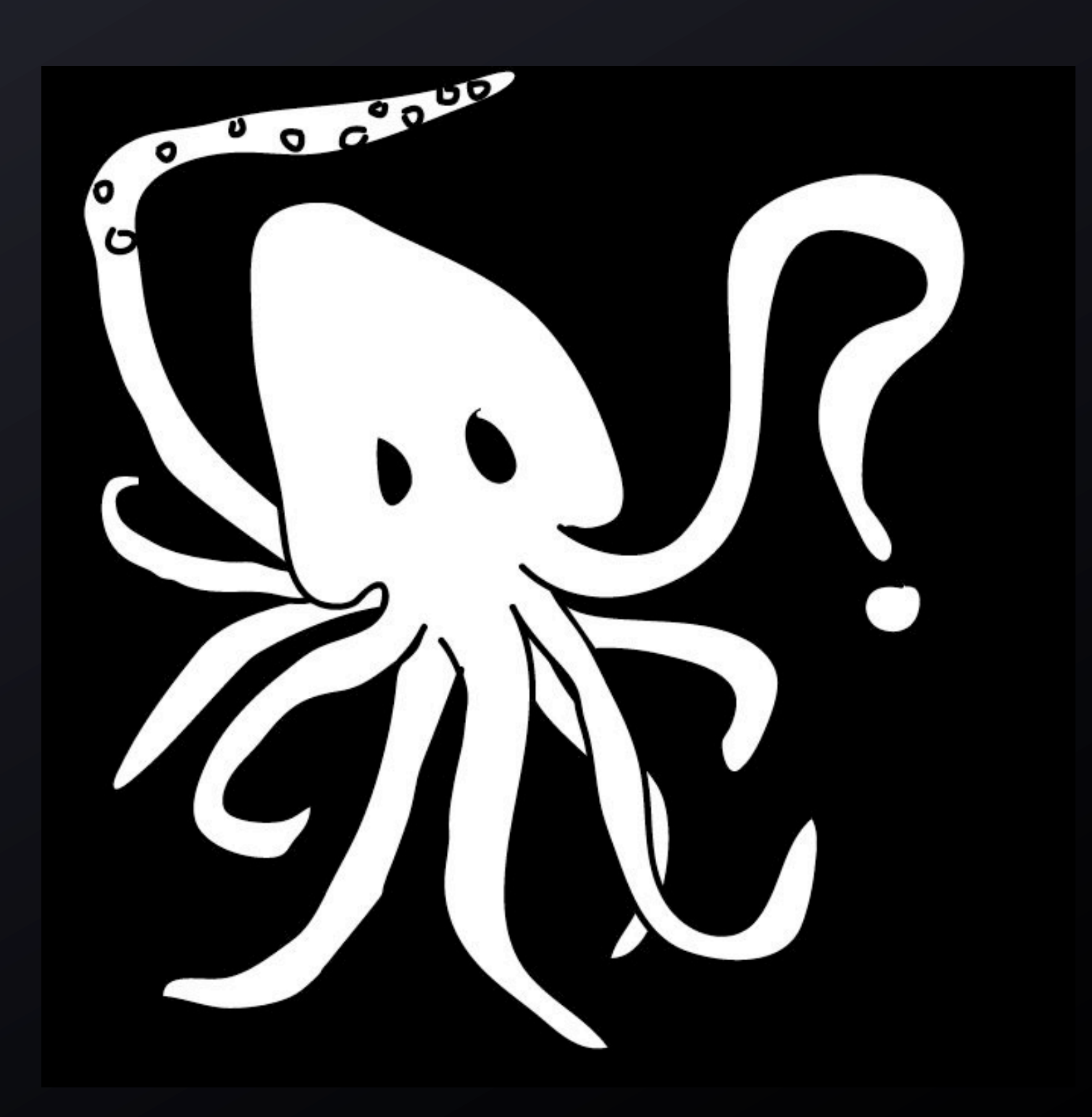

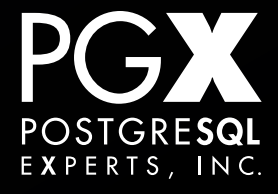

## **Thank you!**

### @xof [cpettus@pgexperts.com](mailto:cpettus@pgexperts.com)